Do Wykonawców ubiegających się o udzielenie zamówienia

\_\_\_\_\_\_\_\_\_\_\_\_\_\_\_\_\_\_\_\_\_\_\_\_\_\_\_\_\_\_\_\_\_\_\_\_\_

# **Specyfikacja zamówienia**

zwana również dalej "SZ"

Miejski Zakład Komunikacyjny w Bielsku-Białej Sp. z o.o. (dalej: Zamawiający) zaprasza do złożenia oferty na **Budowę sieci teleinformatycznej na terenie Miejskiego Zakładu Komunikacyjnego w Bielsku-Białej Sp. z o.o.** w postępowaniu o udzielenie zamówienia publicznego prowadzonym w trybie przetargu bez stosowania ustawy z dnia 11 września 2019 r. Prawo zamówień publicznych ze względu na wartość zamówienia.

### **I. Postanowienia ogólne i określenie przedmiotu zamówienia**

#### 1. **NAZWA ORAZ ADRES ZAMAWIAJĄCEGO**

Miejski Zakład Komunikacyjny w Bielsku-Białej Sp. z o.o. z siedzibą w Bielsku-Białej, ul. Długa 50, 43-309 Bielsko-Biała, wpisana do rejestru przedsiębiorców KRS prowadzonego przez Sąd Rejonowy w Bielsku-Białej, Wydział VIII Gospodarczy Krajowego Rejestru Sądowego pod nr KRS 0000821115, kapitał zakładowy 48.169.000,00 zł, nr rejestrowy BDO: 000325503.

Numer tel.: tel. 33 814 35 11, tel. 33 814 49 72

Adres poczty elektronicznej: [sekretariat@mzk.bielsko.pl](mailto:sekretariat@mzk.bielsko.pl)

Zamawiający jest Zamawiającym sektorowym w rozumieniu art. 5 ust. 1 pkt 2 ustawy Pzp, prowadzącym działalność sektorową w zakresie usług transportowych, polegającą na obsłudze sieci przeznaczonych do świadczenia usług publicznych w zakresie transportu autobusowego.

### 2. **ADRES STRONY INTERNETOWEJ PROWADZONEGO POSTĘPOWANIA**

[https://platformazakupowa.pl/pn/mzk.bielsko/proceedings.](https://platformazakupowa.pl/pn/mzk.bielsko/proceedings)

Zmiany i wyjaśnienia treści SZ oraz inne dokumenty zamówienia bezpośrednio związane z postępowaniem o udzielenie zamówienia będą udostępniane na stronie internetowej: [https://platformazakupowa.pl/pn/mzk.bielsko/proceedings.](https://platformazakupowa.pl/pn/mzk.bielsko/proceedings)

- 3. Przedmiotem zamówienia jest **Budowa sieci teleinformatycznej na terenie Miejskiego Zakładu Komunikacyjnego w Bielsku-Białej Sp. z o.o.**
- 4. Przedmiot zamówienia obejmuje:
	- 4.1. Etap I p.n. "Budowa wewnętrznej instalacji teleinformatycznej z elementami CCTV, KD, RCP oraz instalacji zasilania gwarantowanego budynku biurowego MZK w Bielsku-Białej przy ul. Długiej 50";
	- 4.2. Etap nr 2 p.n. "Budowa zewnętrznej instalacji światłowodowej pomiędzy budynkami z elementami sieci LAN w MZK w Bielsku-Białej przy ul. Długiej 50";
	- 4.3. Etap nr 3 p.n. "Budowa wewnętrznej instalacji teleinformatycznej z elementami CCTV, KD, RCP oraz instalacji zasilania gwarantowanego w budynkach MZK w Bielsku-Białej przy ul. Długiej 50";
	- 4.4. Etap nr 4 p.n. "Dostawa centrali telefonicznej dla MZK w Bielsku-Białej".
- 5. Przedmiot zamówienia Etapu 1 został szczegółowo opisany w:
	- 5.1. przedmiarze stanowiącym podstawę kosztorysu oferty (**Załącznik Nr 1a do SZ**),
	- 5.2. opisie przedmiotu zamówienia (**Załącznik Nr 1b do SZ**),
	- 5.3. dokumentacji projektowej (**Załącznik Nr 1c do SZ**).
- 6. Przedmiot zamówienia Etapu 2 został szczegółowo opisany w:
	- 6.1. przedmiarze stanowiącym podstawę kosztorysu oferty (**Załącznik Nr 2a do SZ**),
	- 6.2. opisie przedmiotu zamówienia (**Załącznik Nr 2b do SZ**),
	- 6.3. dokumentacji projektowej (**Załącznik Nr 2c do SZ**).
- 7. Przedmiot zamówienia Etapu 3 został szczegółowo opisany w:
	- 7.1. przedmiarze stanowiącym podstawę kosztorysu oferty (**Załącznik Nr 3a do SZ**),
	- 7.2. opisie przedmiotu zamówienia (**Załącznik Nr 3b do SZ**),
	- 7.3. dokumentacji projektowej (**Załącznik Nr 3c do SZ**).
- 8. Przedmiot zamówienia Etapu 4 został szczegółowo opisany w: 8.1. opisie przedmiotu zamówienia (**Załącznik Nr 4 do SZ**).
- 9. Zamawiający informuje, że ze względu na inne realizowane zamówienia, niektóre roboty wskazane w projekcie technicznym (**Załącznik Nr 1c, 2c i 3c do SZ**) zostały już częściowo wykonane i nie będą wliczone do wynagrodzenia Wykonawcy. Przed przekazaniem terenu prac przeprowadzona zostanie inwentaryzacja w celu ustalenia zakresu wcześniej wykonanych prac.
- 10. Dodatkowe informacje ogólne zamówienie obejmuje:
	- 10.1. przeszkolenie pracowników Zamawiającego w zakresie obsługi oraz instalacji;
	- 10.2. **wymagany okres gwarancji**: **60 miesięcy** (5 lat) od daty podpisania protokołu odbioru końcowego oraz wystawieniu faktury VAT;
	- 10.3. **przeglądy gwarancyjne urządzeń i instalacji**: według wymagań producenta lub co najmniej 1 raz w roku;
	- 10.4. **naprawy gwarancyjne, tj. wykonanie wymaganych napraw i uzupełnień w okresie gwarancyjnym**, w tym materiały niezbędne do napraw gwarancyjnych, Wykonawca pokryje własnym kosztem;
	- 10.5. **czas usunięcia awarii w okresie gwarancyjnym** nie może być dłuższy niż **24h** (1 dzień) od zgłoszenia. Zgłoszenie będzie realizowane elektronicznie na wskazany adres email Wykonawcy;
	- 10.6. prace uciążliwe należy wykonać w siedzibie Zamawiającego po godzinie 16:00 w dni robocze, a w dni wolne od pracy można realizować całodobowo;
	- 10.7. prace porządkowe wraz z wywozem odpadów.
- 11. W przypadku koniecznych zmian konstrukcyjnych w stosunku do opisu przedmiotu zamówienia (**Załącznik Nr 1b, 2b, 3b i 4 do SZ**) lub dokumentacji projektowej (**Załącznik Nr 1c, 2c i 3c do SZ**) wymagana jest konsultacja z projektantem i akceptacja przez Zamawiającego.
- 12. Wszelkie dostawy i prace budowlane muszą być wykonane przez Wykonawcę z zastosowaniem odpowiednich norm i aktualnych przepisów. Wykonawca zapewnia odzież ochronną oraz sprzęt ochrony osobistej pracownikom wykonującym przedmiot zamówienia. Prace należy wykonywać etapowo, w taki sposób, aby nie zakłócać pracy na terenie zajezdni Zamawiającego, a ze względu na ruch pojazdów na terenie zajezdni, Wykonawca zobowiązany jest do zwrócenia szczególnej uwagi na bezpieczeństwo przy wykonywanych pracach. Zakres prac Wykonawca winien zrealizować z należytą starannością, zgodnie z wymaganiami Polskich Norm, przepisami Prawa budowlanego, bezpieczeństwa i higieny pracy, ppoż., oraz zasadami sztuki budowlanej.
- 13. Wykonawca wykona przedmiot zamówienia z materiałów własnych. Materiały te muszą odpowiadać wymogom wyrobów dopuszczonych do obrotu i stosowania w budownictwie określonych zgodnie z ustawą z dnia 7 lipca 1994 r. Prawo budowlane i aktami wykonawczymi do tej ustawy. Materiały powinny również posiadać, odpowiednio do zastosowania, aprobaty Instytutu Techniki Budowlanej i Państwowego Zakładu Higieny. Wszystkie użyte do realizacji zamówienia materiały muszą być pełnowartościowe, a podstawowe materiały muszą posiadać wymagane stosownymi przepisami świadectwa jakości, świadectwa dopuszczenia, atesty, certyfikaty na znak bezpieczeństwa, deklaracje zgodności lub certyfikaty zgodności z Polską Normą, aktualne w dacie zakupu materiałów – na każde żądanie Zamawiającego Wykonawca obowiązany jest okazać w/w dokumenty.
- 14. Wykonawca zobowiązany jest do stosowania wszelkich maszyn, urządzeń i środków transportu sprawnych technicznie, o stosownych wymaganiach technicznych i przepisów bhp oraz, które nie wpływają niekorzystnie na jakość dostarczanych materiałów i wykonywanych robót.
- 15. Wyklucza się możliwość roszczeń Wykonawcy związanych z błędnym skalkulowaniem ceny lub pominięciem elementów niezbędnych do prawidłowego wykonania prac związanych z przedmiotem zamówienia. Należy przewidzieć, że dostawy materiałów i prace budowlane niewymienione lub ewentualnie błędnie określone w dokumentacji (przedmiarze prac), ale niezbędne do prawidłowego użytkowania oraz zakończenia pod każdym względem prac, należy wykonać w ramach podanej ceny

oferowanej, z zastrzeżeniem §8 projektu umowy stanowiącej **załącznik nr 5 do SZ.** Załączony przedmiar (**Załącznik nr 1a, 2a i 3a do SZ**) jest tylko materiałem pomocniczym.

- 16. Zamawiający nie dopuszcza składania ofert częściowych ani wariantowych.
- 17. Zamawiający nie przewiduje rozliczenia zamówienia w walutach obcych.
- 18. Zamawiający nie przewiduje zwrotu kosztów udziału w przedmiotowym postępowaniu.
- 19. Zamawiający nie przewiduje udzielania zaliczek na poczet udzielenia zamówienia.
- 20. Termin związania ofertą wynosi **30 dni**. Bieg terminu rozpoczyna się wraz z otwarciem ofert.

#### 21. **Informacja o wizji lokalnej:**

**Zamawiający zaleca (przed złożeniem oferty) odbycie wizji lokalnej przez Wykonawcę. Umówienia terminu wizji lokalnej należy dokonać za pośrednictwem poczty e-mail: [sekretariat@mzk.bielsko.pl](mailto:sekretariat@mzk.bielsko.pl) lub pod nr tel. 33 814 35 11 wew. 270 albo za pośrednictwem platformy zakupowej.**

#### **II. Termin wykonania zamówienia**

- 1. Podstawą uruchomienia realizacji zamówienia jest informacja o wyborze najkorzystniejszej oferty oraz podpisanie umowy.
- 2. **Zamawiający wymaga, aby Wykonawca zrealizował przedmiot zamówienia w terminie:**
	- 2.1. Etap 1 w terminie **do dnia 28.02.2025 r.;**
	- 2.2. Etap 2 w terminie **do dnia 31.12.2024 r.;**
	- 2.3. Etap 3 w terminie **do 10 miesięcy od daty podpisania umowy;**
	- 2.4. Etap 4 w terminie **do 10 miesięcy od daty podpisania umowy.**

# **III. Warunki udziału w postępowaniu i dokumenty na potwierdzenie spełniania warunków**

Wykonawca, przystępując do niniejszego postępowania zobowiązany jest spełniać warunki dotyczące:

- 1. kompetencji lub uprawnień do prowadzenia działalności zawodowej,
- 2. sytuacji ekonomicznej lub finansowej,
- 3. zdolności technicznej lub zawodowej.

Zamawiający dokona oceny ofert Wykonawców w oparciu o kompletność oraz prawidłowość złożonych dokumentów i oświadczeń jakich żąda Zamawiający. Ocena zostanie dokonana na podstawie treści tych dokumentów wg formuły spełnia/nie spełnia.

#### **Warunki:**

1. Kompetencje lub uprawnienia do prowadzenia określonej działalności zawodowej:

# Kierownik robót budowlanych musi posiadać **uprawnienia wykonawcze w specjalnościach:**

- **- konstrukcyjno-budowlanej,**
- **- instalacyjnej,** w zakresie sieci, instalacji i urządzeń elektrycznych i elektroenergetycznych.

Pracownicy Wykonawcy skierowani do prac muszą posiadać wymagane uprawnienia i kwalifikacje do wykonywania danego rodzaju pracy.

Potwierdzenie spełnienia warunku:

Wraz z ofertą Wykonawca składa oświadczenie stanowiące **Załącznik nr 7 do SZ.**

#### 2. Sytuacja ekonomiczna lub finansowa:

Opis warunku: Wykonawca winien posiadać ubezpieczenie od odpowiedzialności cywilnej w zakresie prowadzonej działalności związanej z przedmiotem zamówienia, oraz NNW z związku z pracami wykonywanymi przy realizacji przedmiotu zamówienia, na sumę w wysokości co najmniej **1.000.000,00 zł** (słownie: jeden milion złotych 00/100) i opłacił z tego tytułu należną składkę.

Potwierdzenie spełnienia warunku: Wraz z ofertą Wykonawca składa kopię dokumentu ubezpieczenia od odpowiedzialności cywilnej w zakresie prowadzonej działalności związanej z przedmiotem zamówienia na sumę w wysokości co najmniej **1.000.000,00 zł** wraz z dowodem opłacenia z tego tytułu należnej składki.

#### 3. Zdolność techniczna lub zawodowa:

Opis warunku: Wykonawca wykaże, że posiada **doświadczenie** w zakresie wykonania prac o podobnym charakterze, tj. budowa i konfiguracja sieci LAN oraz sieci światłowodowej i konfiguracja centrali VoIP, RCP, CCTV, KD w okresie ostatnich **3 lat** przed upływem terminu składania ofert w niniejszym postępowaniu, a jeżeli okres prowadzenia działalności jest krótszy w tym okresie.

Za minimalny poziom zdolności Wykonawcy do należytego wykonania zamówienia Zamawiający uzna wskazanie w wykazie oraz załączeniem dowodów dotyczących wykonania **co najmniej 2 prac o łącznej wartości minimum 1 000 000 zł brutto** (słownie: jeden milion złotych brutto 00/100) oraz załączenie dokumentów potwierdzających, że zamówienia te zostały wykonane należycie. Potwierdzenie spełnienia warunku:

Wraz z ofertą Wykonawca składa wykaz zrealizowanych dostaw i robót (**Załącznik nr 8 do SZ)**  wraz z referencjami.

Wykonawca w celu potwierdzenia spełniania niniejszego warunku udziału w postępowaniu może polegać na zdolnościach technicznych lub zawodowych podmiotów udostępniających zasoby. W przypadku zaistnienia takiej sytuacji Wykonawca załącza do oferty oświadczenie podmiotu udostępniającego zasoby (**Załącznik nr 9 do SZ).**

#### **IV. Podstawy wykluczenia**

- 1. W oparciu o wymogi Ustawy z dnia 13 kwietnia 2022 r. o szczególnych rozwiązaniach w zakresie przeciwdziałania wspieraniu agresji na Ukrainę oraz służących ochronie bezpieczeństwa narodowego, Zamawiający wykluczy z niniejszego postępowania o udzielenie zamówienia publicznego Wykonawcę, w stosunku do którego zachodzi którakolwiek z okoliczności wskazanych w art. 7 ust. 1 tejże ustawy.
- 2. Stosowne oświadczenie składa Wykonawca i każdy z Wykonawców wspólnie ubiegających się o udzielenie zamówienia publicznego, a także podmiot udostępniający zasoby (jeśli dotyczy), zgodnie ze wzorem stanowiącym **Załącznik nr 10** i **Załącznik nr 11** do SZ.
- 3. Zamawiający dokonuje weryfikacji Wykonawcy/-ców, podwykonawcy/-ców (jeśli dotyczy, podmiotu udostępniającego zasoby) na etapie badania ofert i przed podpisaniem umowy.

# **V. Oferta i dokumenty składane wraz z ofertą.**

#### **OFERTA**

- 1. Wykonawca w terminie składania ofert może złożyć tylko jedną ofertę na cały przedmiot zamówienia.
- 2. Ofertę stanowi **Formularz oferty** i **kosztorysy ofertowe** dla Etapu 1, Etapu 2 i Etapu 3 sporządzone w oparciu o wskazane w przedmiarach robót pozycje KNR.

Dodatkowe informacje dotyczące sporządzenia oferty i kosztorysów ofertowych:

- 2.1. Zamawiający nie udostępnia wzoru kosztorysu;
- 2.2. kosztorys ofertowy należy sporządzić na własnym dokumencie według kolejności pozycji wyszczególnionych w przedmiarze (**Załącznik nr 1a, 2a i 3a do SZ**), zgodnie z numerami KNR;
- 2.3. Wykonawca nie może zmienić, dodać, ani usunąć żadnej pozycji z przedmiaru robót;
- 2.4. Wykonawca winien określić ceny jednostkowe netto oraz wyliczyć wartości netto dla wszystkich pozycji wymienionych w kosztorysie ofertowym. Następnie należy wyliczyć wartość zamówienia netto, podatek VAT i wartość zamówienia brutto. Wyliczoną wartość brutto należy przenieść do formularza Oferty. Wykonawca powinien wyliczyć cenę oferty brutto, tj. wraz z należnym podatkiem VAT w wysokości przewidzianej ustawowo;
- 2.5. cena oferty powinna być wyrażona w złotych polskich (PLN) z dokładnością do dwóch miejsc po przecinku i obejmować całkowity koszt wykonania zamówienia;
- 2.6. cena oferty powinna obejmować całkowity koszt wykonania przedmiotu zamówienia w tym również wszelkie koszty towarzyszące wykonaniu. Koszty towarzyszące wykonaniu przedmiotu

zamówienia, których nie ujęto w SWZ, Wykonawca powinien ująć w cenach pozycji w Kosztorysie ofertowym.

- 3. Wraz z ofertą **wszyscy Wykonawcy** przedkładają:
	- 3.1. **odpis lub informację z Krajowego Rejestru Sądowego lub z Centralnej Ewidencji i Informacji o Działalności Gospodarczej** lub innego właściwego rejestru dotyczącą **Wykonawcy**, w celu potwierdzenia umocowania do reprezentowania Wykonawcy. UWAGA! Wykonawca nie jest zobowiązany do złożenia dokumentów, o których mowa powyżej, jeżeli Zamawiający może je uzyskać za pomocą bezpłatnych i ogólnodostępnych baz danych. W takim przypadku, Zamawiający pobierze je z ogólnodostępnych stron internetowych: <https://ems.ms.gov.pl/krs/wyszukiwaniepodmiotu> lub [https://prod.ceidg.gov.pl/CEIDG;](https://prod.ceidg.gov.pl/CEIDG)
	- 3.2. **pełnomocnictwo** lub inny dokument potwierdzający umocowanie **do reprezentowania Wykonawcy** (jeżeli w imieniu Wykonawcy działa osoba, której umocowanie do jego reprezentowania nie wynika z dokumentów, o których mowa w ust. 3.1);
	- 3.3. oświadczenie o spełnieniu warunków udziału w postępowaniu, w tym potwierdzenie spełniania warunku opisanego w **Części III pkt. 1** – **Załącznik nr 7 do SZ**;
	- 3.4. potwierdzenie spełniania warunku udziału w postępowaniu opisanego w **Części III pkt. 2 ubezpieczenie od odpowiedzialności cywilnej wraz z dowodem opłacenia składki**;
	- 3.5. potwierdzenie spełniania warunku udziału w postępowaniu opisanego w **Części III pkt. 3 Załącznik nr 8 do SZ** i oświadczenie podmiotu udostępniającego zasoby (**Załącznik nr 9 do SZ**) jeśli zachodzi taka konieczność;
	- 3.6. oświadczenie dotyczące braku podstaw wykluczenia **Załącznik nr 10 do SZ i** jeśli dotyczy **Załącznik nr 11 do SZ**.
	- 3.7. Wadium tylko jeżeli składane jest w innej formie niż pieniądz.
	- **VI. Informacje o wymaganiach technicznych i organizacyjnych sporządzania, wysyłania i odbierania korespondencji elektronicznej.**

#### **A. INFORMACJE OGÓLNE**

- 1. Dokumenty postępowania znajdują się na stronie Platformy Zakupowej Zamawiającego pod adresem https://platformazakupowa.pl/pn/mzk.bielsko w zakładce "Postępowania".
- 2. Wykonawca, przystępując do niniejszego postępowania:
	- 2.5. akceptuje warunki korzystania z [platformazakupowa.pl](https://platformazakupowa.pl/) określone w Regulaminie zamieszczonym na stronie internetowej [pod linkiem](https://platformazakupowa.pl/strona/1-regulamin) w zakładce "Regulamin" oraz uznaje go za wiążący,
	- 2.6. zapoznał i stosuje się do Instrukcji składania ofert dostępnej [pod linkiem:](https://drive.google.com/file/d/1Kd1DttbBeiNWt4q4slS4t76lZVKPbkyD/view) <https://platformazakupowa.pl/strona/1-regulamin>
- 3. Występuje limit objętości plików lub spakowanych folderów w zakresie całej oferty do ilości 10 plików lub spakowanych folderów (pliki można spakować zgodnie z pkt. 7 przy maksymalnej wielkości 150 MB.
- 4. Przy dużych plikach kluczowe jest łącze internetowe i dostępna przepustowość łącza po stronie serwera [platformazakupowa.pl](https://platformazakupowa.pl/) oraz użytkownika. Zaleca się, aby łączna objętość plików nie była większa niż 0,5 GB, gdyż w przypadku braku wystarczającego transferu danych ich wgranie do systemu może zająć bardzo dużo czasu.
- 5. Składając ofertę zaleca się zaplanowanie złożenia jej z wyprzedzeniem minimum 24h, aby zdążyć w terminie przewidzianym na jej złożenie - w przypadku siły wyższej, jak np. awaria platformazakupowa.pl, awaria Internetu, problemy techniczne związane z brakiem np. aktualnej przeglądarki, itp.
- 6. W przypadku większych plików zaleca się skorzystać z instrukcji pakowania plików dzieląc je na mniejsze paczki po np. 150 MB każda.
- 7. Za datę przekazania oferty przyjmuje się datę jej przekazania w systemie poprzez kliknięcie przycisku Złóż ofertę w drugim kroku i wyświetlaniu komunikatu, że oferta została złożona.
- 8. Czas wyświetlany na platformazakupowa.pl synchronizuje się automatycznie z serwerem Głównego Urzędu Miar (tempus1.gum.gov.pl, szczegóły Zegar - [Główny Urząd Miar \(gum.gov.pl\)](https://www.gum.gov.pl/pl/uslugi/zegar/524,Zegar.html).
- 9. Rekomendacje Zamawiającego:
	- 9.1. zaleca się sporządzenie oferty i oświadczenia w formacie .pdf i podpisanie podpisem w formacie PAdES,
	- 9.2. Wykonawca nie może samodzielnie szyfrować przekazywanych plików,
	- 9.3. nie zaleca się stosowania podpisu zewnętrznego XADES (2 pliki do przekazania).
- 10. Dokumenty elektroniczne w postępowaniu spełniają łącznie następujące wymagania:
	- 10.1. są utrwalone w sposób umożliwiający ich wielokrotne odczytanie, zapisanie i powielenie, a także przekazanie przy użyciu środków komunikacji elektronicznej lub na informatycznym nośniku danych;
- 10.2. umożliwiają prezentację treści w postaci elektronicznej, w szczególności przez wyświetlenie tej treści na monitorze ekranowym;
- 10.3. umożliwiają prezentację treści w postaci papierowej, w szczególności za pomocą wydruku;
- 10.4. zawierają dane w układzie niepozostawiającym wątpliwości co do treści i kontekstu zapisanych informacii.

#### **B. JĘZYK, POSTAĆ - FORMA DOKUMENTÓW**

Ofertę oraz oświadczenia sporządza się w postaci elektronicznej w formatach danych .pdf, .doc, .docx, .rtf, .xps, .odt.

- **C. SPOSÓB KOMUNIKOWANIA SIĘ ZAMAWIAJĄCEGO Z WYKONAWCAMI (NIE DOTYCZY SKŁADANIA OFERT).**
- 11. Komunikacja w postępowaniu, w szczególności składanie dokumentów, oświadczeń, wniosków, zawiadomień, zapytań oraz przekazywanie informacji odbywa się elektronicznie za pośrednictwem platformazakupowa.pl i formularza Wyślij wiadomość.
- 12. Zapisy niniejszej sekcji nie dotyczą składania ofert, gdyż wiadomości nie są szyfrowane.
- 13. Komunikacja poprzez Wyślij wiadomość umożliwia dodanie do treści wysyłanej wiadomości plików lub spakowanego katalogu (załączników). Występuje limit objętości plików lub spakowanych folderów do ilości 10 plików lub spakowanych folderów przy maksymalnej sumarycznej wielkości 500 MB.
- 14. Dokumenty elektroniczne, oświadczenia lub elektroniczne kopie dokumentów lub oświadczeń składane są przez Wykonawcę za pośrednictwem przycisku Wyślij wiadomość jako załączniki.
- 15. Dla wygody dodatkowo Wykonawca może otrzymywać powiadomienia, tj. wiadomość e-mail dotyczące komunikatów w sytuacji, gdy Zamawiający opublikuje informacje publiczne (komunikat publiczny) lub spersonalizowaną wiadomość zwaną prywatną korespondencją.
- 16. Warunkiem otrzymania powiadomień systemowych platformazakupowa.pl jest zaobserwowanie postępowania przez Wykonawcę (poprzez zaznaczenie gwiazdki), złożenie oferty lub wystosowanie wiadomości do Zamawiającego przez Wykonawcę w obrębie postępowania.
- 17. Wykonawca jako podmiot profesjonalny ma obowiązek sprawdzania bezpośrednio w systemie informacji publicznych oraz prywatnych przesłanych przez Zamawiającego, gdyż system powiadomień może ulec awarii lub powiadomienie może trafić do folderu SPAM.
- 18. Za datę przekazania składanych dokumentów, oświadczeń, wniosków, zawiadomień, zapytań oraz przekazywanie informacji uznaje się kliknięcie przycisku Wyślij wiadomość, po których pojawi się komunikat, że wiadomość została wysłana do Zamawiającego.
- 19. Wykonawca może zwrócić się do Zamawiającego z wnioskiem o wyjaśnienie treści niniejszej SZ.
- **20. Zamawiający udzieli wyjaśnień niezwłocznie, jednakże nie później niż na 2 dni przed upływem terminu składania ofert, pod warunkiem że wniosek o wyjaśnienie treści SZ wpłynął do Zamawiającego nie później niż 07.08.2024 r.**
- 21. Treść zapytań wraz z wyjaśnieniami Zamawiający udostępnia na stronie internetowej prowadzonego postępowania.

#### **D. ZŁOŻENIE OFERTY W POSTĘPOWANIU**

- 22. Ofertę w postępowaniu składa się, pod rygorem nieważności, w języku polskim w postaci elektronicznej.
- 23. Zamawiający wymaga złożenia oferty w postaci elektronicznej opatrzonej podpisem elektronicznym (kwalifikowanym, zaufanym lub osobistym) za pośrednictwem Platformy Zakupowej Zamawiającego.
- 24. Treść oferty musi być zgodna z wymaganiami Zamawiającego określonymi w dokumentach zamówienia.
- 25. Zaleca się, aby przed rozpoczęciem wypełniania Formularza składania oferty Wykonawca zalogował się do systemu, a jeżeli nie posiada konta, **założył bezpłatne konto**. W przeciwnym wypadku Wykonawca będzie miał ograniczone funkcjonalności, np. brak widoku wiadomości prywatnych od Zamawiającego w systemie lub wycofania oferty bez kontaktu z Centrum Wsparcia Klienta.
- 26. Do oferty należy dołączyć wszystkie wymagane w SZ dokumenty w postaci elektronicznej.
- 27. Po wypełnieniu Formularza składania oferty i załadowaniu wszystkich wymaganych załączników należy kliknąć przycisk Przejdź do podsumowania.
- 28. Oferta i pozostałe wymagane oświadczenia i dokumenty składane elektronicznie muszą zostać podpisane elektronicznym kwalifikowanym podpisem, podpisem zaufanym lub podpisem osobistym. W procesie składania oferty, w tym przedmiotowych środków dowodowych na platformie, kwalifikowany podpis elektroniczny Wykonawca może złożyć bezpośrednio na dokumencie przesłanym do systemu (opcja rekomendowana przez platformazakupowa.pl) oraz dodatkowo dla całego pakietu dokumentów w kroku 2 Formularza składania oferty (po kliknięciu w przycisk Przejdź do podsumowania).
- 29. Ścieżka dla złożenia podpisu kwalifikowanego lub osobistego na każdym dokumencie osobno:
	- 30.1. należy pobrać wszystkie pliki dołączone do postępowania na swój komputer,
- 30.2. wypełnić pliki na swoim komputerze, a następnie podpisać pliki, które zostaną dołączone do oferty kwalifikowanym podpisem elektronicznym, podpisem zaufanym lub osobistym,
- 30.3. należy dołączyć wszystkie podpisane pliki do Formularza składania oferty na platformazakupowa.pl,
- 30.4. następnie należy kliknąć przycisk Przejdź do podsumowania,
- 30.5. w drugim kroku składania oferty należy sprawdzić poprawność złożonej oferty, załączonych plików oraz ich ilości,
- 30.6. do celów kontrolnych można opcjonalnie sprawdzić ważność i poprawność swojego elektronicznego podpisu kwalifikowanego i w tym celu:
	- 1) pobrać plik w formacie XML,
	- 2) po wgraniu XML system dokona wstępnej analizy i wyświetli informację, o tym, czy plik XML został podpisany prawidłowo (jeżeli w danym momencie usługa API identyfikacji kwalifikowanego podpisu elektronicznego nie działa to system wyświetli stosowny komunikat. Brak tej usługi nie powoduje niemożliwości złożenia oferty, a jedynie system nie jest w stanie dokonać dodatkowej weryfikacji składanej oferty),
	- 3) uzyskaną informację należy traktować jako weryfikację pomocniczą, gdyż to Zamawiający przeprowadzi proces badania ofert w postępowaniu w tym weryfikacji podpisu,
	- 4) Przyczyny błędnej walidacji elektronicznego podpisu kwalifikowanego podczas jego weryfikacji mogą być następujące:
		- a) brak podpisu na dokumencie XML,
		- b) podpis kwalifikowany utracił ważność,
		- c) niewłaściwy formatu podpisu,
		- d) użycie podpisu niekwalifikowanego,
		- e) zmodyfikowano plik XML,
		- f) załączenie przez Wykonawcę niewłaściwego pliku XML.
- 30.7. Niezależnie od wyświetlonego komunikatu można kliknąć przycisk Złóż ofertę, aby zakończyć etap składania oferty,
- 30.8. Następnie system zaszyfruje ofertę Wykonawcy, tak by ta była niedostępna dla Zamawiającego do terminu otwarcia ofert w postępowaniu,
- 30.9. Ostatnim krokiem jest wyświetlenie się komunikatu i przesłanie wiadomości e-mail z platformazakupowa.pl z informacją na temat złożonej oferty,
	- Uwaga! W przypadku składania kolejnej oferty i wycofaniu poprzedniej, jeżeli użytkownik nie jest zalogowany to do jego identyfikacji potrzebne jest kliknięcie w e-mail potwierdzający wycofanie złożonej oferty. W link ten należy kliknąć do czasu przewidzianego na składanie ofert. Kliknięcie linku po terminie sprawi, że straci on ważność,
- 30.10. W celach odwoławczych z uwagi na zaszyfrowanie oferty na platformazakupowa.pl Wykonawca powinien przechowywać kopię swojej oferty wraz z pobranym plikiem XML na swoim komputer.
- 30. Wykonawca może przed upływem terminu do składania ofert wycofać ofertę za pośrednictwem Formularza składania oferty.
- 31. Z uwagi na to, że oferta Wykonawcy jest zaszyfrowana nie można jej edytować. Przez zmianę oferty rozumie się złożenie nowej oferty i wycofanie poprzedniej, jednak należy to zrobić przed upływem terminu zakończenia składania ofert w postępowaniu.
- 32. Złożenie nowej oferty i wycofanie poprzedniej w postępowaniu, w którym Zamawiający dopuszcza złożenie tylko jednej oferty przed upływem terminu zakończenia składania ofert w postępowaniu, powoduje wycofanie oferty poprzednio złożonej.
- 33. Jeśli Wykonawca składający ofertę jest zautoryzowany (zalogowany), to wycofanie oferty następuje od razu po złożeniu nowej oferty.
- 34. Jeżeli oferta składana jest przez niezautoryzowanego Wykonawcę (niezalogowany lub nieposiadający konta) to wycofanie oferty musi być przez niego potwierdzone:
	- 34.1. przez kliknięcie w link wysłany w wiadomości e-mail, który musi być zgodny z adresem e-mail podanym podczas pierwotnego składania oferty lub
	- 34.2. zalogowanie i kliknięcie w przycisk Potwierdź ofertę.
- 35. Potwierdzeniem wycofania oferty w przypadku ppkt. 34.1 jest data potwierdzenia akcji przez kliknięcie w przycisk Wycofaj ofertę.
- 36. Wycofanie oferty możliwe jest do zakończeniu terminu składania ofert w postępowaniu.
- 37. Wycofanie złożonej oferty powoduje, że Zamawiający nie będzie miał możliwości zapoznania się z nią po upływie terminu zakończenia składania ofert w postępowaniu.
- 38. Wykonawca po upływie terminu składania ofert nie może dokonać zmiany złożonej oferty.
- 39. Wykonawca może złożyć ofertę po terminie składania ofert poprzez kliknięcie przycisku Odblokuj formularz.
- 40. Po złożeniu oferty Wykonawca otrzymuje automatyczny komunikat dotyczący tego, że oferta została złożona po terminie.

41. Zamawiający zaleca, aby Wykonawca podpisując ofertę użył kwalifikowanego znacznika czasu w celu zweryfikowania podpisów.

#### **E. WYMAGANIA TECHNICZNE DLA PLATFORMY platformazakupowa.pl.**

- 42. Zamawiający, zgodnie z § 11 ust. 2 Rozporządzenia Prezesa Rady Ministrów z dnia 30 grudnia 2020 r. w sprawie sposobu sporządzania i przekazywania informacji oraz wymagań technicznych dla dokumentów elektronicznych oraz środków komunikacji elektronicznej w postępowaniu o udzielenie zamówienia publicznego lub konkursie zamieszcza wymagania dotyczące specyfikacji połączenia, formatu przesyłanych danych oraz szyfrowania i oznaczania czasu przekazania i odbioru danych za pośrednictwem [platformazakupowa.pl,](https://platformazakupowa.pl/) tj.:
	- 43.1. stały dostęp do sieci Internet o gwarantowanej przepustowości nie mniejszej niż 512 kb/s,
	- 43.2. komputer klasy PC lub MAC o następującej konfiguracji: pamięć min. 2 GB Ram, procesor Intel IV 2 GHZ lub jego nowsza wersja, jeden z systemów operacyjnych - MS Windows 7, Mac Os x 10 4, Linux, lub ich nowsze wersje,
	- 43.3. zainstalowana dowolna przeglądarka internetowa; Uwaga! od dnia 17 sierpnia 2021 r., ze względu na zakończenie wspierania przeglądarki Internet Explorer przez firmę Microsoft, stosowanie przeglądarki Internet Explorer nie będzie dopuszczalne,
	- 43.4. włączona obsługa JavaScript,
	- 43.5. zainstalowany program Adobe Acrobat Reader lub inny obsługujący format plików .pdf,
	- 43.6. Platformazakupowa.pl działa według standardu przyjętego w komunikacji sieciowej kodowanie UTF8,
	- 43.7. Oznaczenie czasu odbioru danych przez platformę zakupową stanowi datę oraz dokładny czas (hh:mm:ss) generowany wg. czasu lokalnego serwera synchronizowanego z zegarem Głównego Urzędu Miar.
- 43. Wykonawca, przystępując do niniejszego postępowania o udzielenie zamówienia publicznego:
	- 44.1. akceptuje warunki korzystania z [platformazakupowa.pl](https://platformazakupowa.pl/) określone w Regulaminie zamieszczonym na stronie internetowej [pod linkiem](https://platformazakupowa.pl/strona/1-regulamin) w zakładce "Regulamin" oraz uznaje go za wiążący,
	- 44.2. zapoznał i stosuje się do Instrukcji składania ofert dostępnej [pod linkiem.](https://drive.google.com/file/d/1Kd1DttbBeiNWt4q4slS4t76lZVKPbkyD/view)
- 44. Zamawiający nie ponosi odpowiedzialności za złożenie oferty w sposób niezgodny z Instrukcją korzystania z [platformazakupowa.pl](http://platformazakupowa.pl/), w szczególności za sytuację, gdy Zamawiający zapozna się z treścią oferty przed upływem terminu składania ofert (np. złożenie oferty w zakładce "Wyślij wiadomość do Zamawiającego"). Taka oferta zostanie uznana przez Zamawiającego za ofertę handlową i nie będzie brana pod uwagę w przedmiotowym postępowaniu.
- 45. Zamawiający informuje, że instrukcje korzystania z [platformazakupowa.pl](http://platformazakupowa.pl/) dotyczące w szczególności logowania, składania wniosków o wyjaśnienie treści SZ, składania ofert oraz innych czynności podejmowanych w niniejszym postępowaniu przy użyciu [platformazakupowa.pl](http://platformazakupowa.pl/) znajdują się w zakładce "Instrukcje dla Wykonawców" na stronie internetowej pod adresem: [https://platformazakupowa.pl/strona/45-instrukcje.](https://platformazakupowa.pl/strona/45-instrukcje)

#### **F. WSKAZANIE OSÓB UPRAWNIONYCH DO KOMUNIKOWANIA SIĘ Z WYKONAWCAMI**

- 47. Zamawiający wyznacza następujące osoby do kontaktu z Wykonawcami: 47.1. w zakresie przedmiotu zamówienia: Piotr Gryzełko i Mateusz Sajnog; 47.2. w zakresie sporządzania ofert: Joanna Piwowarczyk i Kinga Janik.
- 48. Komunikacja w postępowaniu, w szczególności składanie dokumentów, oświadczeń, wniosków, zawiadomień, zapytań oraz przekazywanie informacji odbywa się elektronicznie za pośrednictwem platformazakupowa.pl i formularza Wyślij wiadomość.
- 49. W sytuacjach awaryjnych np. w przypadku niedziałania platformazakupowa.pl Zamawiający może również komunikować się z Wykonawcami za pomocą poczty e-mail: [sekretariat@mzk.bielsko.pl](mailto:sekretariat@mzk.bielsko.pl)
- 50. W zakresie spraw technicznych związanych z działaniem systemu Zamawiający prosi o kontakt z Centrum Wsparcia Klienta platformazakupowa.pl pod numer 22 101 02 02, [cwk@platformazakupowa.pl.](mailto:cwk@platformazakupowa.pl)

### **VII. Sposób oraz termin składania ofert.**

- 1. Wykonawca ma prawo złożyć tylko jedną ofertę zawierającą jedną, jednoznacznie opisaną propozycję. Złożenie większej ilości ofert spowoduje odrzucenie wszystkich ofert złożonych przez danego Wykonawcę.
- 2. Ofertę należy złożyć w języku polskim, pod rygorem nieważności.
- **3. Zamawiający wymaga złożenia oferty w postaci elektronicznej opatrzonej podpisem elektronicznym (zaufanym lub osobistym lub kwalifikowanym) za pośrednictwem Platformy Zakupowej Zamawiającego.**
- 4. Zamawiający nie dopuszcza składania ofert częściowych.
- 5. Treść oferty musi odpowiadać treści i wymaganiom ujętym w SZ wraz z załącznikami. Oferta wraz z pozostałymi załącznikami musi być podpisana przez osobę upoważnioną do reprezentowania firmy na zewnątrz i zaciągania zobowiązań w wysokości odpowiadającej cenie oferty. Wprowadzenie przez Wykonawcę jakichkolwiek zmian w Formularzu Oferty i pozostałych Załącznikach powodujących zmianę ich treści spowoduje odrzucenie oferty. Wszystkie Załączniki związane z ofertą winny być kompletnie wypełnione. Niewypełnienie którejkolwiek z rubryk spowoduje odrzucenie oferty.
- 6. Wykonawca ma prawo, przed upływem terminu składania ofert, wycofać się z postępowania poprzez złożenie powiadomienia. Powiadomienie o wycofaniu oferty winno być podpisane przez osobę uprawnioną do reprezentacji. Powiadomienie o wycofaniu oferty należy złożyć w postaci elektronicznej opatrzonej podpisem elektronicznym (zaufanym lub osobistym lub kwalifikowanym) za pośrednictwem Platformy Zakupowej Zamawiającego.
- 7. Wszystkie koszty związane ze sporządzeniem oferty, ponosi Wykonawca.
- 8. Zamawiający może w ofercie poprawić oczywiste omyłki pisarskie oraz może wezwać do uzupełnienia/wyjaśnienia oferty w kwestiach nie zmieniających w istotny sposób treści złożonej oferty.
- 9. W przypadku, gdy dokumenty elektroniczne, przekazywane przy użyciu środków komunikacji elektronicznej, zawierają informacje stanowiące tajemnicę przedsiębiorstwa w rozumieniu przepisów ustawy z dnia 16 kwietnia 1993 r. o zwalczaniu nieuczciwej konkurencji , Wykonawca, w celu utrzymania w poufności tych informacji, musi przekazać je w wydzielonym i odpowiednio oznaczonym pliku "Załącznik stanowiący tajemnicę przedsiębiorstwa" a następnie wraz z plikami stanowiącymi jawną część należy ten plik zaszyfrować. W przypadku gdy wykonawca nie wyodrębni i nie zabezpieczy w ten sposób poufności informacji, Zamawiający nie bierze odpowiedzialności za ewentualne ujawnienie ich treści razem z informacjami jawnymi.
- 10. Ofertę wraz z wymaganymi dokumentami należy złożyć w terminie do **19.08.2024 r. do godziny 10:00.**

# **VIII. Termin otwarcia ofert.**

- 1. Otwarcie ofert rozpocznie się **19.08.2024 r., o godzinie 10:30:00** na komputerze Zamawiającego po pobraniu udostępnionych przez platformazakupowa.pl plików złożonych przez Wykonawców.
- 2. Otwarcie ofert jest niejawne.
- 3. Zamawiający, niezwłocznie po otwarciu ofert, udostępnia na stronie internetowej prowadzonego postępowania informacje o:
	- 3.1. nazwach albo imionach i nazwiskach oraz siedzibach lub miejscach prowadzonej działalności gospodarczej albo miejscach zamieszkania Wykonawców, których oferty zostały otwarte;
	- 3.2. cenach zawartych w ofertach.

Informacja zostanie opublikowana na stronie postępowania na platformazakupowa.pl w sekcji "Komunikaty" .

- 4. W przypadku wystąpienia awarii systemu teleinformatycznego, która spowoduje brak możliwości otwarcia ofert w terminie określonym przez Zamawiającego, otwarcie ofert nastąpi niezwłocznie po usunięciu awarii.
- 5. Zamawiający poinformuje o zmianie terminu otwarcia ofert na stronie internetowej prowadzonego postępowania.

**IX. Opis kryteriów oceny ofert i sposób obliczenia oferty.**

1. Przy wyborze oferty Zamawiający będzie się kierował jedynym kryterium, jakim jest:

 $C =$   $\frac{C}{C} =$   $\frac{100}{x}$ 

cena oferty badanej

- 2. Cenę należy obliczyć uwzględniając cały zakres zamówienia określony w SZ.
- 3. Do obliczeń brana będzie pod uwagę cena oferty (brutto) podana za całość przedmiotu zamówienia wpisana do Formularza Oferty (**Załącznik Nr 5** do Zapytania ofertowego). Cena powinna zawierać w sobie ewentualne upusty oferowane przez Wykonawcę oraz pozostałe koszty jakie Wykonawca poniesie w związku z realizacją przedmiotu zamówienia.
- 4. Cena podana w ofercie jest ceną ostateczną i nie podlega negocjacjom.
- 5. Wszystkie kwoty należy zaokrąglić do drugiego miejsca po przecinku, do pełnych groszy, przy czym końcówki poniżej 0,5 grosza pomija się, a końcówki 0,5 grosza i wyższe zaokrągla się do 1 grosza (art. 106e ust. 11 ustawy z dnia 11 marca 2004 r. o podatku od towarów i usług).

#### **X. Sposób oceny ofert, odrzucenie ofert.**

- 1. Zamawiający dokona badania i oceny ofert Wykonawców w oparciu o kompletność oraz prawidłowość złożonych dokumentów i oświadczeń jakich żąda Zamawiający. Ocena zostanie dokonana na ich podstawie wg formuły spełnia/nie spełnia, przy czym, Zamawiający najpierw dokona badania i oceny oferty pod kątem spełniania warunków udziału w postępowaniu tego Wykonawcy, który złożył najniższą cenę. Oferta niespełniająca wymogów Zamawiającego podlega odrzuceniu.
- 2. Jeżeli wobec oferty Wykonawcy, o którym mowa w ust. 1 zachodzi podstawa odrzucenia jego oferty, nie składa on wyjaśnień na wniosek Zamawiającego, Zamawiający będzie kontynuować procedurę badania i oceny oferty Wykonawcy, którego oferta jest kolejna w rankingu ceny, aż do momentu wyboru najkorzystniejszej oferty albo unieważnienia niniejszego postępowania.
- 3. Ocenie będą podlegać wyłącznie oferty nie podlegające odrzuceniu.
- 4. Za najkorzystniejszą zostanie uznana oferta z najwyższą ilością punktów, niepodlegająca odrzuceniu.
- 5. Wszelkie wyliczenia punktów będzie się prowadziło z dokładnością do dwóch miejsc po przecinku, wyrażonych w ułamkach dziesiętnych, z wyjątkiem przypadku uzyskania takiej samej liczby punktów przez dwie lub więcej ofert. W takiej sytuacji, dokładność obliczeń zwiększać się będzie o jedno miejsce po przecinku aż do uzyskania rankingu ofert o różnej liczbie punktów.
- 6. Jeżeli nie można dokonać wyboru oferty ze względu na to, że dwie lub więcej ofert zawiera taką samą cenę, Zamawiający wezwie tych Wykonawców do złożenia w terminie określonym przez Zamawiającego ofert dodatkowych zawierających nową cenę.
- 7. W toku badania i oceny ofert Zamawiający może żądać od Wykonawców wyjaśnień dotyczących treści złożonych przez nich ofert lub innych składanych dokumentów lub oświadczeń. Wykonawcy są zobowiązani do przedstawienia wyjaśnień w terminie wskazanym przez Zamawiającego.
- 8. Zamawiający wybiera najkorzystniejszą ofertę w terminie związania ofertą określonym w SZ.
- 9. Jeżeli termin związania ofertą upłynie przed wyborem najkorzystniejszej oferty, Zamawiający wezwie Wykonawcę, którego oferta otrzymała najwyższą ocenę, do wyrażenia, w wyznaczonym przez Zamawiającego terminie, pisemnej zgody na wybór jego oferty.
- 10. W przypadku braku zgody, o której mowa w ust. 8, oferta podlega odrzuceniu, a Zamawiający zwraca się o wyrażenie takiej zgody do kolejnego Wykonawcy, którego oferta została najwyżej oceniona, chyba że zachodzą przesłanki do unieważnienia postępowania.
- 11. Przedłużenie terminu związania ofertą jest dopuszczalne tylko z jednoczesnym przedłużeniem okresu ważności wadium albo, jeżeli nie jest to możliwe, z wniesieniem nowego wadium na przedłużony okres związania ofertą.

#### **XI. Wadium.**

- 1. Przystępując do złożenia oferty, każdy Wykonawca zobowiązany jest wnieść **wadium w wysokości 15 000,00 zł.**
- 2. Wadium Wykonawca zobowiązany jest wnieść przed upływem terminu składania ofert i na okres związania z ofertą.
- 3. Wadium może być wnoszone według wyboru Wykonawcy w jednej lub kilku następujących formach:
	- 3.1. pieniądzu;
	- 3.2. gwarancjach bankowych;
	- 3.3. gwarancjach ubezpieczeniowych;
	- 3.4. poręczeniach bankowych lub poręczeniach spółdzielczej kasy zapomogowo-pożyczkowej.

#### **WADIUM W FORMIE PIENIĄDZA**

- 4. Wadium wnoszone w pieniądzu należy wpłacić przelewem na rachunek bankowy Zamawiającego Bank Polska Kasa Opieki S.A. w Warszawie. II Oddział w Bielsku-Białej nr 15 1240 4142 1111 0010 9543 3476. Z dopiskiem: "Wadium – **Budowa sieci teleinformatycznej**; nazwa Wykonawcy/Wykonawców …; NIP:…..". **Wadium należy wnieść przed terminem składania ofert. tj. nie później niż do 19.08.2024 r. do godz. 10:00.** Za termin jego wniesienia zostanie przyjęty termin uznania rachunku Zamawiającego.
- 5. Zamawiający przechowuje wadium na rachunku bankowym.
- 6. Wykonawca może wyrazić zgodę na zaliczenie kwoty wadium wniesione w pieniądzu na poczet zabezpieczenia należytego wykonania umowy.

#### **WADIUM W POZOSTAŁYCH FORMACH**

7. Jeżeli wadium jest wnoszone w formie gwarancji lub poręczenia, o których mowa w ust. 3 pkt. 3.2- 3.4, musi być wystawiony na Beneficjenta: Miejski Zakład Komunikacyjny w Bielsku-Białej Sp. z o.o., ul. Długa 50, 43-309 Bielsko-Biała i przekazane Zamawiającemu w oryginale, w postaci elektronicznej **opatrzonej podpisem elektronicznym (zaufanym lub osobistym lub kwalifikowanym)**. Zamawiający dopuszcza, aby Gwarant przesłał wadium bezpośrednio Zamawiającemu.

Uwaga!

Zamawiający (Beneficjent) uzna za skuteczne wniesienie przez Wykonawcę (Zobowiązanego) wadium w formie gwarancji ubezpieczeniowej/bankowej wystawionej w formie pisemnej, a następnie zeskanowanej tylko w przypadku, gdy Gwarant nie dysponuje podpisem elektronicznym (zaufanym lub osobistym lub kwalifikowanym). W takiej sytuacji Gwarant musi potwierdzić, że z uwagi na brak możliwości wystawienia wadium w formie elektronicznej Gwarant wystawia gwarancje ubezpieczeniowe/bankowe jedynie w formie pisemnej. Jednocześnie Gwarant musi potwierdzić, w formie oświadczenie dołączonego do dokumentu wadialnego, że załączony przez Wykonawcę do oferty skan gwarancji ubezpieczeniowej potwierdzony podpisem kwalifikowanym przez Wykonawcę upoważnia Zamawiającego do bezwarunkowego i nieodwołalnego wypłacenia Zamawiającemu kwoty do wysokości określonej w gwarancji po otrzymaniu pierwszego pisemnego żądania, bez konieczności jego uzasadnienia, o ile Zamawiający stwierdzi w swoim żądaniu, że kwota roszczenia jest mu należna.

- 8. Gwarancje lub poręczenia mają być nieodwołalne, bezwarunkowe i płatne na pierwsze żądanie Beneficjenta i muszą zawierać w swej treści możliwość zatrzymania wadium przez Zamawiającego w okolicznościach określonych w ust. 12 i 13.
- 9. Wadium w formie niepieniężnej musi zabezpieczać ofertę Wykonawców wspólnie ubiegających się o udzielenie zamówienia, pod rygorem odrzucenia oferty i musi wymieniać w swej treści wszystkich Wykonawców wspólnie ubiegających się o niniejsze zamówienie.
- 10. Za zgodą Zamawiającego Wykonawca może dokonać zmiany formy wadium na jedną lub kilka form, o których mowa w ust. 3. Zmiana formy wadium musi być dokonana z zachowaniem ciągłości zabezpieczenia oferty kwotą wadium.
- 11. W przypadku, gdy Wykonawca wnosi wadium w formie gwarancji lub poręczeń, o których mowa w ust. 3 pkt 3.2-3.4 w języku obcym, dokument gwarancji lub poręczenia należy złożyć wraz z tłumaczeniem na język polski. Gwarancje i poręczenia podlegać muszą prawu polskiemu,

a wszystkie spory odnośnie gwarancji poręczeń będą rozstrzygane zgodnie z prawem polskim i poddane jurysdykcji sądu właściwego dla siedziby Zamawiającego.

#### **ZATRZYMANIE WADIUM**

- 12. Zamawiający zatrzymuje wadium wraz z odsetkami, jeśli Wykonawca, którego oferta została wybrana:
	- 12.1. odmówił podpisania umowy na warunkach opisanych w ofercie;
	- 12.2. nie wniósł wymaganego zabezpieczenia należytego wykonania umowy;
	- 12.3. zawarcie umowy stało się niemożliwe, z przyczyn leżących po stronie Wykonawcy.
- 13. Zamawiający zatrzyma również wadium wraz z odsetkami, jeśli Wykonawca w odpowiedzi na wezwanie Zamawiającego, z przyczyn leżących po jego stronie, nie złożył oświadczeń lub dokumentów lub pełnomocnictw lub też nie wyraził zgody na poprawienie innej omyłki, polegającej na niezgodności oferty z SZ, niepowodujących istotnych zmian w treści oferty, co spowodowało brak możliwości wyboru oferty złożonej przez Wykonawcę, jako najkorzystniejszej

#### **ZWROT WADIUM**

- 14. Zamawiający zwróci wadium wszystkim Wykonawcom niezwłocznie, nie później jednak niż w terminie 7 dni po wyborze najkorzystniejszej oferty lub unieważnieniu postępowania, z wyjątkiem Wykonawcy, którego oferta została wybrana jako najkorzystniejsza – temu Wykonawcy Zamawiający zwraca wadium niezwłocznie po zawarciu umowy i wniesieniu zabezpieczenia należytego wykonania umowy.
- 15. Zamawiający zwraca również wadium na wniosek Wykonawcy, który wycofał ofertę przed terminem składania ofert lub nie złożył oferty. Złożenie wniosku o zwrot wadium, powoduje rozwiązanie stosunku prawnego z Wykonawcą.
- 16. Zamawiający zwraca wadium wniesione w pieniądzu na rachunek bankowy wskazany przez Wykonawcę.
- 17. Zamawiający zwraca wadium wniesione w innej formie niż w pieniądzu poprzez złożenie gwarantowi lub poręczycielowi oświadczenia o zwolnieniu wadium.

# **XII. Unieważnienie postępowania.**

Zamawiający zastrzega sobie prawo do unieważnienia postępowania bez podania przyczyny lub jeżeli nie złożono żadnej oferty lub wszystkie złożone oferty podlegają odrzuceniu.

#### **XIII. Tryb ogłoszenia wyników postępowania oraz Zabezpieczenie należytego wykonania umowy**

- 1. Zamawiający informuje niezwłocznie wszystkich Wykonawców o:
	- 1.1. wyborze najkorzystniejszej oferty, podając nazwę albo imię i nazwisko, siedzibę albo miejsce zamieszkania i adres, jeżeli jest miejscem wykonywania działalności Wykonawcy, którego ofertę wybrano, oraz nazwy albo imiona i nazwiska, siedziby albo miejsca zamieszkania i adresy, jeżeli są miejscami wykonywania działalności Wykonawców, którzy złożyli oferty, a także punktację przyznaną ofertom w każdym kryterium oceny ofert i łączną punktację,
	- 1.2. Wykonawcach, których oferty zostały odrzucone, powodach odrzucenia oferty,
	- 1.3. unieważnieniu postępowania.
- 2. W celu **zawarcia umowy** w sprawie niniejszego zamówienia, Wykonawca, którego ofertę wybrano, jako najkorzystniejszą przed podpisaniem umowy składa:
	- 2.1. pełnomocnictwo, jeżeli umowę podpisuje Pełnomocnik;
	- 2.2. umowę regulującą współpracę Wykonawców wspólnie ubiegających się o udzielenie zamówienia, jeżeli oferta tych Wykonawców zostanie wybrana.
- 3. Zamawiający wezwie Wykonawcę do zawarcia umowy. Niepodpisanie umowy przez Wykonawcę w wyznaczonym terminie będzie uznane przez Zamawiającego za uchylanie się od zawarcia umowy.

#### **4. Przed podpisaniem umowy Wykonawca przedłoży Zamawiającemu:**

- 4.1. kopie uprawnień wykonawczych oraz wpisów na listę inżynierów dla geodety oraz kierownika budowy w specjalności konstrukcyjno-budowlanej oraz instalacyjnej, w zakresie sieci, instalacji i urządzeń elektrycznych i elektroenergetycznych;
- 4.2. imienny wykaz pracowników Wykonawcy zatrudnionych przy realizacji przedmiotu umowy wraz z wskazanymi kwalifikacjami i uprawnieniami oraz na żądanie Zamawiającego przedstawienie do wglądu dokumentów potwierdzających kwalifikacje i uprawnienia szczególne (zaświadczenia, uprawnienia, etc.);
- 4.3. na żądanie Zamawiającego imienny wykaz pracowników Wykonawcy realizujących przedmiot umowy wraz z dokumentami o ich aktualnych badaniach lekarskich, badaniach specjalistycznych, psychologicznych, wysokościowych, wymaganymi dla danego stanowiska pracy, szkoleniach okresowych w zakresie bezpieczeństwa i higieny pracy;
- 4.4. Przedłożenie ww. dokumentów warunkuje dopuszczenie Wykonawcy do rozpoczęcia prac.
- 5. Najpóźniej w dniu podpisania umowy Wykonawca wniesie zabezpieczenie należytego wykonania umowy w wysokości **5% ceny całkowitej (zł brutto) podanej w ofercie**, tj. liczonej łącznie z podatkiem VAT za wykonanie przedmiotu umowy. Zabezpieczenie może być wniesione według wyboru Wykonawcy w jednej lub w kilku następujących formach:
	- 5.1. pieniądzu,
	- 5.2. gwarancjach bankowych,
	- 5.3. gwarancjach ubezpieczeniowych,
- 6. Kwotę ustalonego zabezpieczenia wnoszonego w pieniądzu wybrany Wykonawca wpłaci przelewem na oddzielny rachunek bankowy Zamawiającego: Bank Polska Kasa Opieki SA w Warszawie, II Oddział w Bielsku Białej nr 15 1240 4142 1111 0010 9543 3476, z dopiskiem: "Zabezpieczenie należytego wykonania umowy – **Budowa sieci teleinformatycznej**; NIP Wykonawcy: ………...". Szczegółowe regulacje dotyczące zabezpieczenia należytego wykonania umowy określa projekt umowy stanowiący **Załącznik nr 6 do SZ.**
- 7. Zabezpieczenie, o którym mowa w pkt 5.2. i 5.3. powinno być nieodwołalne, bezwarunkowe, (tzn. Zamawiający nie musi uzasadniać żądania zapłaty z tej gwarancji), płatne na pierwsze żądanie Beneficjenta w terminie do 30 dni.
- 8. Jeżeli Wykonawca zamierza złożyć zabezpieczenie należytego wykonania umowy w jednej z form, o których mowa w pkt 5.2. i 5.3., zobowiązany jest przedłożyć Zamawiającemu projekt takiego dokumentu. Zamawiający oceni go pod kątem zgodności z wymogami postawionymi w SZ, w terminie do 3 dni. W przypadku, gdy Wykonawca nie uwzględni uwag Zamawiającego, a tym samym dokument gwarancji nie będzie spełniał wymogów opisanych w SZ, Zamawiający uzna, że zabezpieczenie należytego wykonania umowy nie zostało wniesione.

# **Część XIV. Postanowienia końcowe**

W sprawach nie uregulowanych w SZ mają zastosowanie przepisy ustawy z 23.04.1964 r. Kodeks cywilny i innych ustaw szczególnych powszechnie obowiązującego prawa.

Dokument sporządziła: Kinga Janik

Z poważaniem,

 Hubert Maślanka Prezes Zarządu MZK w Bielsku-Białej Sp. z o.o.

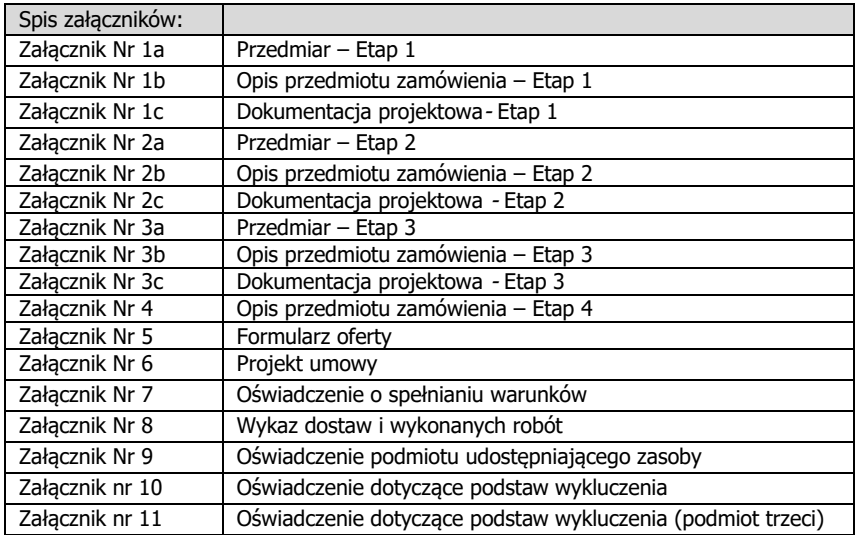